# **Winlink Training Bulletin #20**

The Pinellas ACS Winlink training net is used to familiarize ARES®/ACS participants with Winlink skills and to practice digital network operations. A summary training bulletin is delivered via Winlink to all registered Winlink Training Net participants prior to each scheduled net. A detailed bulletin that includes instructions for performing each scheduled task will also be posted to the Pinellas ACS Web site prior to each net.

#### 1.1 NET DESCRIPTION

The following information is applicable to this week's training net.

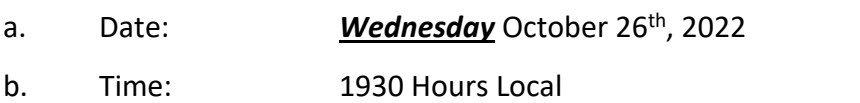

- c. Duration: 1 Hour
- d. Type: Mixed Mode. Voice traffic will take place on the W4ACS repeater and digital exchanges will take place via Winlink.
- e. Net Control: WA1RYQ
- f. Support material:
	- (1) ICS 204 PACS Winlink Training Group

#### 1.2 NET OBJECTIVES:

The following objectives have been assigned to this week's Winlink Training Net.

- a. Upon receipt of an ICS 204 Assignment List message, perform the actions and comply with the requirements detailed in the document.
- b. Create a Winlink Check-in message and then send the message to the NCS and Pinellas ACS Admin officer.
- c. Create a Field Situation Report and send the message to all net participants.
- d. Create a Local Weather Report and send the message to all net participants.
- e. Display Field Situation Report and Local Weather Report data on a map of Pinellas County.
- f. Create a Winlink ICS 214 and Winlink ICS 309 that documents the activities associated with the Winlink training net. After the net is closed, send the documents to the NCS and the Pinellas ACS Admin Officer.
- g. Create a Winlink Check-out message and then send the message to the NCS and Pinellas ACS Admin officer.

#### 1.3 SPECIAL INSTRUCTIONS:

Work assignments, special instructions, and the communications plan for the net is documented in the ICS 204 for the PACS Winlink Training Group.

#### 1.4 NET ACTIVITIES:

An overview of the planned net activities is documented below.

- a. The NCS will establish the net at 1930 Hours local using the W4ACS repeater.
- b. The NCS will request check-ins. The NCS will include Echolink in the call for check-ins.
- c. The NCS will field comments and questions about the net's objectives and activities from net participants.
- d. The NCS will next use a rollcall to direct each station in turn to send a Winlink Check-In message to all net participants.

*Note: The Winlink Check-in and Check-out forms should not be completed before the net begins. Net participants should also ensure that the REQUEST MESSAGE RECEIPT box is checked on all messages.*

- e. The NCS will direct each station to create a **Field Situation Report** and send the message to all net participants.
- f. The NCS will direct each station to create a **Local Weather Report** and send the message to all net participants.
- g. The NCS will use a rollcall to confirm that each net station can display the **Field Situation** and **Local Weather Report** data generated by each net station. The NCS will assist net participants with this task as required.
- h. The NCS will close the digital segment of the net by using a rollcall to direct each station in turn to send a **Winlink Check Out** message to all Winlink Net participants.
- i. The NCS will field comments and questions from net participants.
- j. The NCS will remind all net participants to finalize their ICS 214 and ICS 309 and send a copy to the NCS and the Pinellas ACS Admin officer following net closure.
- k. Following the question-and-answer period, the NCS will close the net.

#### *END SUMMARY WINLINK BULLETIN*

#### 1.5 MESSAGE INFORMATION:

## 1.5.1 Winlink Check-in Form:

When the net control station is ready to begin taking Winlink Check-ins, the NCS will request that each station create and send a Winlink Check-in message.

- a. Group Name: PACS Winlink Training Net
- b. Date/Time: This value should correspond to the time and date that the message is sent. Therefore, the Check-in message cannot be created ahead of time and stored as a draft.
- c. Status: NET
- d. Band: Enter the appropriate value.
- e. Mode: Enter the appropriate value.
- f. Send To: Send completed message to all net participants.
- g. Calls Signs of Initial On-Site Operator(s): Enter your FCC Call sign
- h. Station Contact Name: Enter your first and last name
- i. Station Call sign: Enter your FCC Call Sign.
- j. Location: Enter a street address for your current location.
- k. LAT, LONG, MGRS, GRID: Enter your current latitude, longitude, MGRS and Maidenhead grid data.
- l. Comments: Description of emergency/back-up power capability.

## 1.5.2 Winlink Check-Out form:

When the business of the net is complete, the NCS will request that each station create and send a Winlink Check-out message.

- a. Group Name: PACS Winlink Training Net
- b. Date/Time: This value should correspond to the time and date that the message is sent. Therefore, the Check-in message cannot be created ahead of time and stored as a draft.
- c. Status: NET
- d. Band: Enter the appropriate value.
- e. Mode: Enter the appropriate value.
- f. Send To: Send completed message to all net participants.
- g. Calls Signs of Initial On-Site Operator(s): Enter your FCC Call sign
- h. Station Contact Name: Enter your first and last name
- i. Station Call sign: Enter your FCC Call Sign.
- j. Location: Enter a street address for your current location.
- k. LAT, LONG, MGRS, GRID: Enter your current latitude, longitude, MGRS and Maidenhead grid data.
- l. Comments: Version of Winlink Express and Winlink Templates.

## 1.5.3 Winlink Field Situation Report:

After confirming that each station as delivered a Winlink Net Check-in message, the NCS will request that each station create and send a Winlink **Field Situation Report** message.

- a. Group Name: PACS Winlink Training Net
- b. Precedence: PRIORITY
- c. Date/Time: This value should correspond to the time and date that the message is sent.
- d. Task #: Leave Blank
- e. From: Enter your FCC Call sign
- f. Send To: Send completed message to all net participants.
- g. Info (CC): Send to the Pinellas ACS Admin Officer (PACS-ADMIN)
- h. **SITUATION REPORT DATA**
	- 1. Is there an EMERGENCY/LIFE SAFETY Need: **NO**
	- 2. City, County, State, Territory: Enter the data corresponding to your current location.
	- 3. LAT, LONG, MGRS, GRID: Enter your current latitude, longitude, MGRS and Maidenhead grid data.
	- 4-11 Status report data: Enter the status of the identified utilities.
	- 12. Additional Comments: Leave Blank
	- 13: POC: Enter your name and FCC call sign.

## 1.5.4 Winlink Local Weather Report:

After confirming that each station as delivered a Winlink **Field Situation Report** message, the NCS will request that each station create and send a Winlink **Local Weather Report** message.

- a. Group Name: PACS Winlink Training Net
- b. Call Sign: Enter your FCC Call sign
- c. Observer Name: Enter your Name.
- d. Report Date/Time: This value should correspond to the time and date that the weather report data was collected.
- e. Location: Enter your Street address
- f. City, State, County: Enter the data corresponding to your current location.
- g. LAT, LONG, MGRS, GRID: Enter your current latitude, longitude, MGRS and Maidenhead grid data.
- h. Measurement data: Enter the weather information observed at your location.